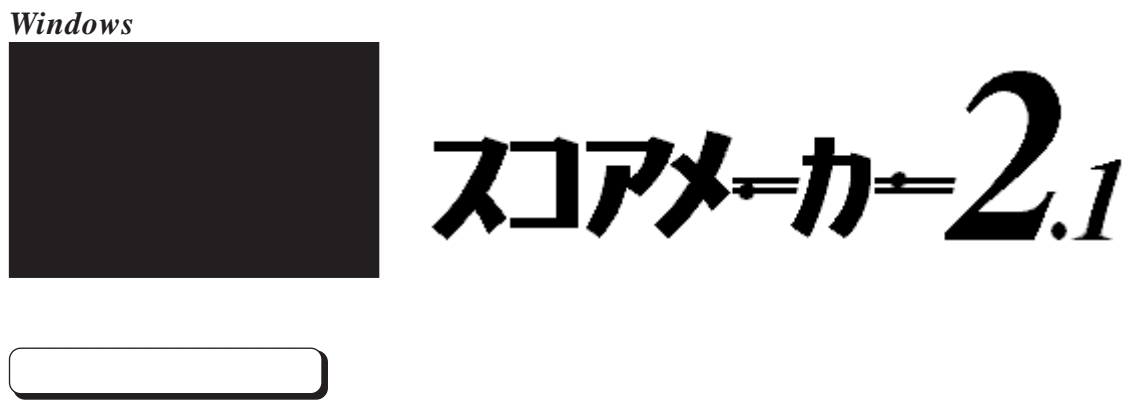

2.1 Ver2.10 Ver2.12 Ver2.13 Ver2.14

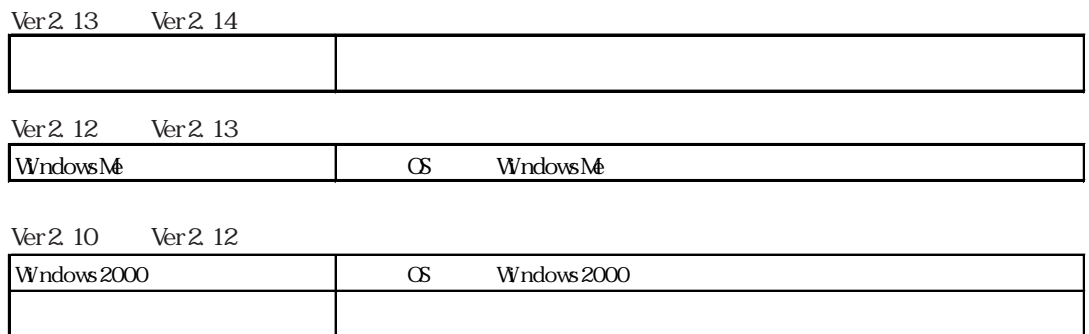

OS : WindowsMe/ Windows98/ Windows95/ Windows2000/ WindowsNT4.0 CPU : Pentium (Windows2000 Pentium 133NHz ) : 32NB ( Windows 2000 64NB )

しかんです。

Ver2.10 Ver2.12 Ver2.13

Ver 2.0 2.0 2.1 Ver 2.1

 $\text{Ver2 }12$ 

430-8665 200 TEL 053(457) 1350 FAX 053(457) 1355 e-mail cmusic@kawai.co.jp GO FMIDIVA http://www.kawai.co.jp/cmusic/

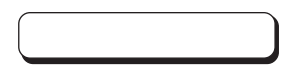

Windows95/98/Me  $sc214u32.exe$ WndowsNT4.0/2000  $sc214$ unt.exe

 $STEP1$   $sc214$ u??. exe

 $\alpha$ 

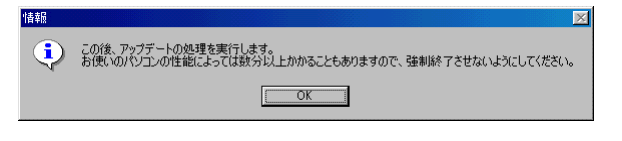

STEP2

STEP3

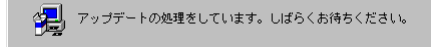

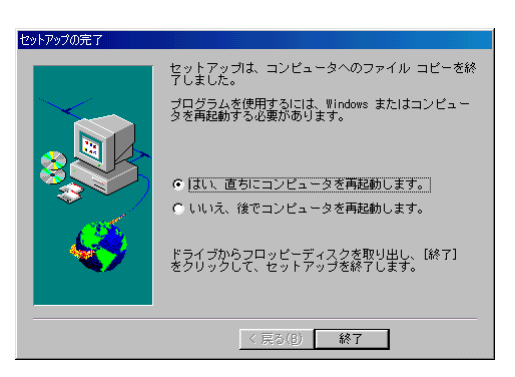